# **Utilisation de PowerPoint pour présenter les micro-organismes**

Silaghi, Melinda

## **Contexte**

Le projet numérique effectué s'inscrit dans l'enseignement des sciences de la nature dans une classe de 11<sup>ème</sup> VP. C'est une classe de 21 élèves qui sont particulièrement bavards lorsqu'ils se retrouvent en classe complète, mais qui travaillent très bien de manière autonome lors des séances de TP en demi-classe. Dans cette classe, il n'y a pas de problème de discipline, ni de grandes rivalités qui perturberaient l'ambiance de la classe. Ce projet a été intégré dans la séquence qui traite des micro-organismes(MSN37). Lors de ce projet, les élèves ont été placés en groupes de deux selon leurs préférences et chargés d'effectuer des recherches au sujet d'un micro-organisme nocif et d'un micro-organisme bénéfique. Ils allaient ensuite devoir présenter leurs résultats de recherche avec l'aide du logiciel PowerPoint<sup>1</sup>. L'utilisation de PowerPoint comme support de présentation était obligatoire. *PowerPoint* est un outil qui fait partie de la panoplie de logiciels proposés par Office365, et qui permet de créer des diaporamas. Certains apports de ce logiciel incluent le « Concepteur » qui permet d'améliorer l'aspect esthétique de la présentation à l'aide de l'intelligence artificielle (microsoft.com). Ce logiciel est accessible à tous les élèves scolarisés dans le canton de Vaud via leurs courriels scolaires. Cependant, un des plus grands points défavorables de *PowerPoint* est le fait que c'est payant pour des individus – et donc lorsque les élèves ne seront plus à l'école obligatoire, ils n'y auront plus accès. Ceci a préoccupé certains de mes élèves lors de la présentation de ce projet, car ils se demandaient si tous les documents et exposés sur leur compte élève allait disparaître lorsqu'il quittent l'école obligatoire. Dans l'établissement où j'enseigne, les leçons des sciences de la nature se déroulent de manière suivante : une période par semaine une leçon avec la classe entière, et deux périodes par semaine en salle de laboratoire avec une demi-classe qui alterne chaque semaine. L'école ayant des postes informatiques entre 10 – 12 MacBook Air, j'ai décidé de faire la majeure partie de la séquence en TP, ce qui a beaucoup limité le temps que je pouvais passer sur ce projet, étant donné que j'ai les élèves qu'une fois sur deux en TP.

## **Objectifs Pédagogiques**

Les objectifs de ce projet s'inscrivent en deux grandes familles : les objectifs didactiques et les objectifs numériques.

Les objectifs didactiques se conforment au plan d'étude romand (PER) MSN37 et sont les suivantes :

- Expliquer la différence entre un virus, une bactérie, une mycose ;
- Expliquer les moyens de propagation pour un micro-organisme ;
- Énumérer les moyens de prévention ;

<sup>&</sup>lt;sup>1</sup> Version Office 365 en ligne

• Expliquer l'action d'un micro-organisme et déterminer s'il est bénéfique ou nocif.

Les objectifs numériques se conforment au PER EN31 et EN33 et sont les suivantes :

- Découverte et utilisation de logiciels adaptés à la tâche projetée (les élèves sont capables d'utiliser PowerPoint pour créer une courte présentation) ;
- Gestion autonome du stockage et du partage des fichiers (les élèves sont capables de partager leur PowerPoint via OneDrive avec leurs camarades et l'enseignante) ;
- Navigation et recherche de manière autonome (les élèves sont capables de rechercher de l'information sur un microorganisme en utilisant google et d'autres moteurs de recherche) ;
- Citation des sources (les élèves sont capables de citer les sites qu'ils ont utilisés pour trouver de l'information).

## **Planification**

La séquence a lieu de la manière suivante :

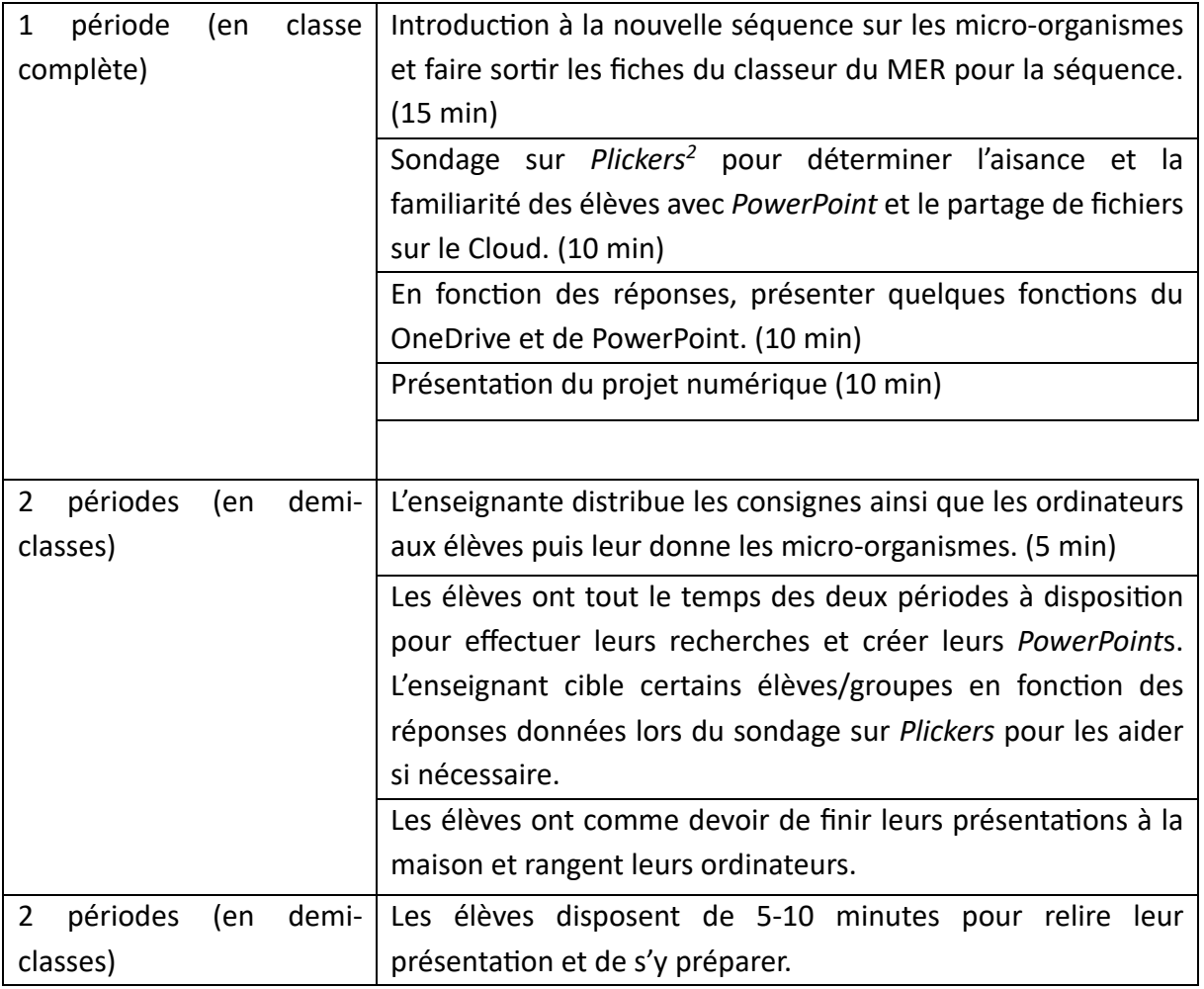

<sup>&</sup>lt;sup>2</sup> Logiciel pour faire des quiz en classe gratuit et sans que les élèves aient besoin de leur téléphone portable ou d'un ordinateur : Plickers.com

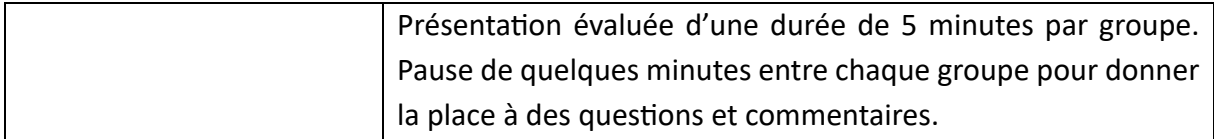

### **Déroulement**

Au début de la conception de ce projet, je pensais faire travailler les élèves de manière individuelle à faire leurs présentations parce que je voulais inscrire leurs présentations comme note de TS, mais à la suite de plusieurs discussions avec des collègues j'ai réalisé que de faire les présentations de manière individuelle serait très chronophage et aussi embêtant pour les autres élèves qui écoutent. C'est pourquoi j'ai changé d'avis et décidé de les faire travailler en groupes de deux et j'ai donc ajusté les consignes en fonction. Au début, je pensais que la plupart de mes élèves n'auraient pas encore fait des présentations *PowerPoint*, mais à la suite du sondage sur *Plickers* ou 12 sur 21 de mes élèves ont répondu qu'ils se sentait à l'aise avec PowerPoint j'ai réalisé que ce n'était pas la première fois qu'ils y étaient exposés (voir annexes). Le deuxième cours en demi-classe, les élèves ont d'abord choisis les deux micro-organismes qu'ils voulaient présenter. Ils devaient choisir à partir de deux listes (A et B), un microorganisme de chaque liste, et mettre leurs noms à côté pour ne pas avoir des micro-organismes qui seraient présentés deux fois de suite. Ensuite, les élèves ont pu travailler à leur rythme, poser des questions sur l'utilisation de *PowerPoint* et rechercher les informations nécessaires. Une vaste majorité des élèves ont fini, ou presque fini leur présentation à la fin des deux périodes. A ceux qui avaient fini avant la fin de la leçon, je leur ai donné comme challenge d'ajouter des transitions et des animations sur leurs présentations. Lors de cette deuxième leçon, je me plaçais principalement au fond de la classe pour pouvoir voir ce qui se trouvait sur les écrans des élèves. Le troisième cours en demi-classe, les élèves ont eu les premières 15-20 minutes pour modifier leurs présentations, relire et se préparer pour leur présentation. Ensuite c'était le moment des exposés, les exposés ont pris moins de temps que prévu – chaque groupe prenant un peu moins de 5 minutes en moyenne au lieu de 6-8 minutes prévues au début. Pour la première demi-classe, le réseau de l'école était très médiocre et j'ai donc prêté mon ordinateur personnel aux élèves avec un partage de connexion Wi-Fi pour pouvoir présenter. Les élèves ont beaucoup apprécié les exposés, et m'ont dit après coup qu'ils auraient bien aimé faire quelque chose de similaire pour un autre thème (la génétique – les maladies génétiques).

## **Évaluation**

Lors de la troisième leçon, les élèves devaient présenter leurs exposés. Une grille d'évaluation a été construite avec trois partie : une partie scientifique sur l'exactitude des propos dans la présentation, une partie numérique avec des indicateurs reliées à l'utilisation de *PowerPoint* et à la citation des sources (s'il y avait des citations pour les images, si l'esthétique était bon, la lisibilité, etc.), et une partie sur la forme de la présentation qui évaluait l'élocution, le respect des consignes du temps et le langage corporel (voir annexes). La première partie de la grille d'évaluation était une évaluation sommative qui comptait pour une note de TS, tandis que les

deuxième et troisième parties de la grille d'évaluation étaient une évaluation formative, et j'y inscrivait des commentaires personnalisés à chaque élève sur leur présentation.

Après coup, j'ai réalisé que les présentations passaient beaucoup trop rapidement pour que je puisse mettre assez de commentaires constructifs à chaque élève. Pour la deuxième demiclasse, j'ai pris quelques minutes entre chaque présentation pour écrire mes premières impressions. Si cela était à refaire, j'enregistrerais les présentations des élèves afin de pouvoir les revoir plus tard et mieux évaluer chaque élève. Une autre problématique était que j'utilisais mon téléphone pour contrôler le temps, et que pour les premières présentations, dû à un problème de réseau de l'école, j'ai dû placer mon téléphone portable à côté de mon ordi pour faire un partage de connexion, et je regardais tant bien que mal ma montre pour déterminer le temps de la présentation. De toute manière, la vaste majorité des présentations se sont faits en moins de 5 minutes.

### **Visée Professionnelle**

Pour les collègues qui désirent faire cette activité, elle a été très bien accueillie par les élèves, qui ont éprouvé beaucoup de plaisir à effectuer ce projet et à découvrir ces micro-organismes. Ce que j'ai trouvé le plus compliqué était de trouver assez de micro-organismes « bénéfiques » pour que chaque groupe en ai un à présenter. En effet, sur internet, on trouve des classes de ces micro-organismes, mais des espèces spécifiques. De plus, une grande majorité de l'information se trouve en anglais, et il n'y a pas énormément de sites en français qui explique les caractéristiques de ces micro-organismes de manière que des élèves de  $11<sup>eme</sup>$  puissent comprendre : beaucoup des termes sur Wikipédia étant de niveau universitaire. Cela étant dit, j'ai beaucoup apprécié le site internet krobs.ch car les informations au sujet des microorganismes nocif sont faciles à comprendre pour des élèves de 11ème. En ce qui concerne la présentation, j'ai trouvé que PowerPoint était un bon choix pour faire ces exposés. C'est en même temps assez simple de l'utiliser, mais oblige les élèves à réfléchir comment organiser leurs pensées. En ce qui concerne l'évaluation de la présentation, il y a toujours la grille d'évaluation qui a été créé, mais je conseille vivement de la modifier en fonction de vos attentes.

#### **Références**

https://www.microsoft.com/fr-ch/microsoft-365/blog/2019/06/18/powerpoint-ai-upgradedesigner-major-milestone-1-billion-slides/ www.krobs.ch